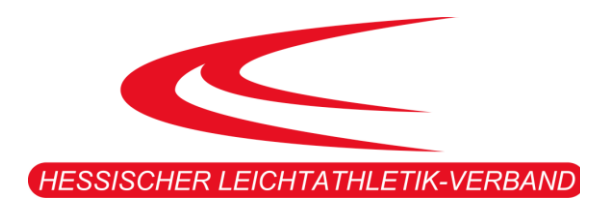

# HESSISCHE MEISTERSCHAFTEN DER LANG- UND KURZSTAFFELN

# *DER MÄNNER, FRAUEN UND JUGEND U20-U14, SENIOREN UND SENIORINNEN*

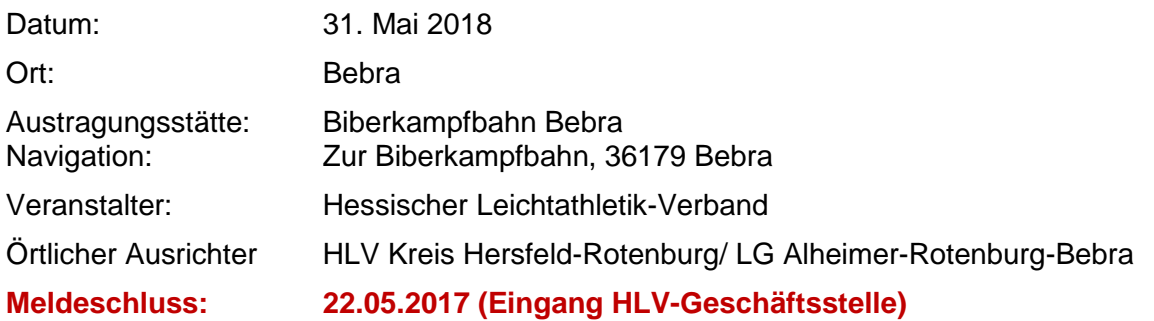

#### ALLGEMEINES:

Es gilt die aktuelle Fassung der "Allgemeinen Ausschreibungsbestimmungen für Hessische Meisterschaften".

#### HINWEISE:

In Notfällen (z.B. Stau bei der Anreise etc.) steht am Veranstaltungstag folgende Rufnummer zur Verfügung: 0174/5701452

Die Zahlung der Organisationsgebühren erfolgt nicht vor Ort sondern durch die monatliche Rechnungstellung an die Vereine.

Die Organisationsgebühren für "Außer Wertung" Startende und Nachmeldungen sind bar vor Ort zu entrichten.

#### TEILNAHMEBERECHTIGUNG:

In der Altersklasse Jugend U14 ist aus der Altersklasse U12 nur die M/W 11 startberechtigt. In der Altersklasse Jugend U16 ist aus der Altersklasse U14 nur die M/W 13 startberechtigt. Eine Teilnahme "außer Wertung" ist möglich. Voraussetzung ist eine ordnungsgemäße Meldung auf dem DLV-Meldebogen an [info@hlv.de](mailto:info@hlv.de) und vorhandene freie Plätze in dem Wettbewerb.

#### Neu im Wettkampfprogramm:

4 x 100m mixed Staffel in der Altersklasse M/WJ U16

Die Staffel ist mit 2 männlichen und 2 weiblichen Läufern/ -innen zu besetzen. Gelaufen wird in der Reihenfolge w/ w/ m/ m. Bei der Meldung ist die 4x100m Staffel der "M12" mit "aW" auszuwählen und die entsprechenden Athleten und Athletinnen für die U16 mixed Staffel hinzuzufügen. Die endgültigen Namen und die Reihenfolge sind auf der Stellplatzkarte bis 60 min. vor dem Start anzugeben. Ein Doppelstart in der Einzelstaffel sowie in der mixed Staffel ist möglich.

## WERTUNG:

Siehe Punkt 19, 20 und 21 der "Allgemeinen Ausschreibungsbestimmungen für Hessische Meisterschaften".

### MEISTERSCHAFTSWETTBEWERBE:

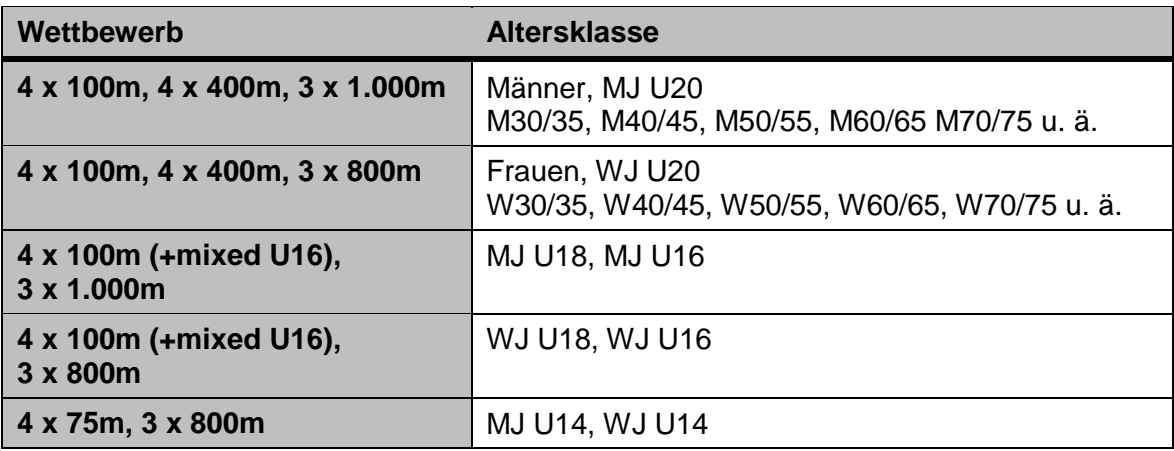

#### ORGANISATIONSGEBÜHREN:

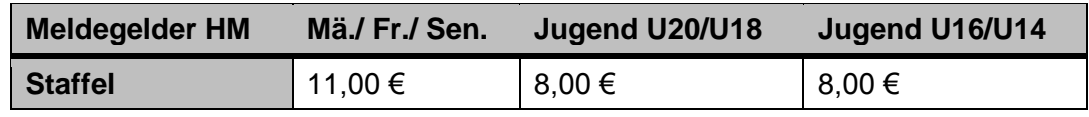

# ZEITPLAN:

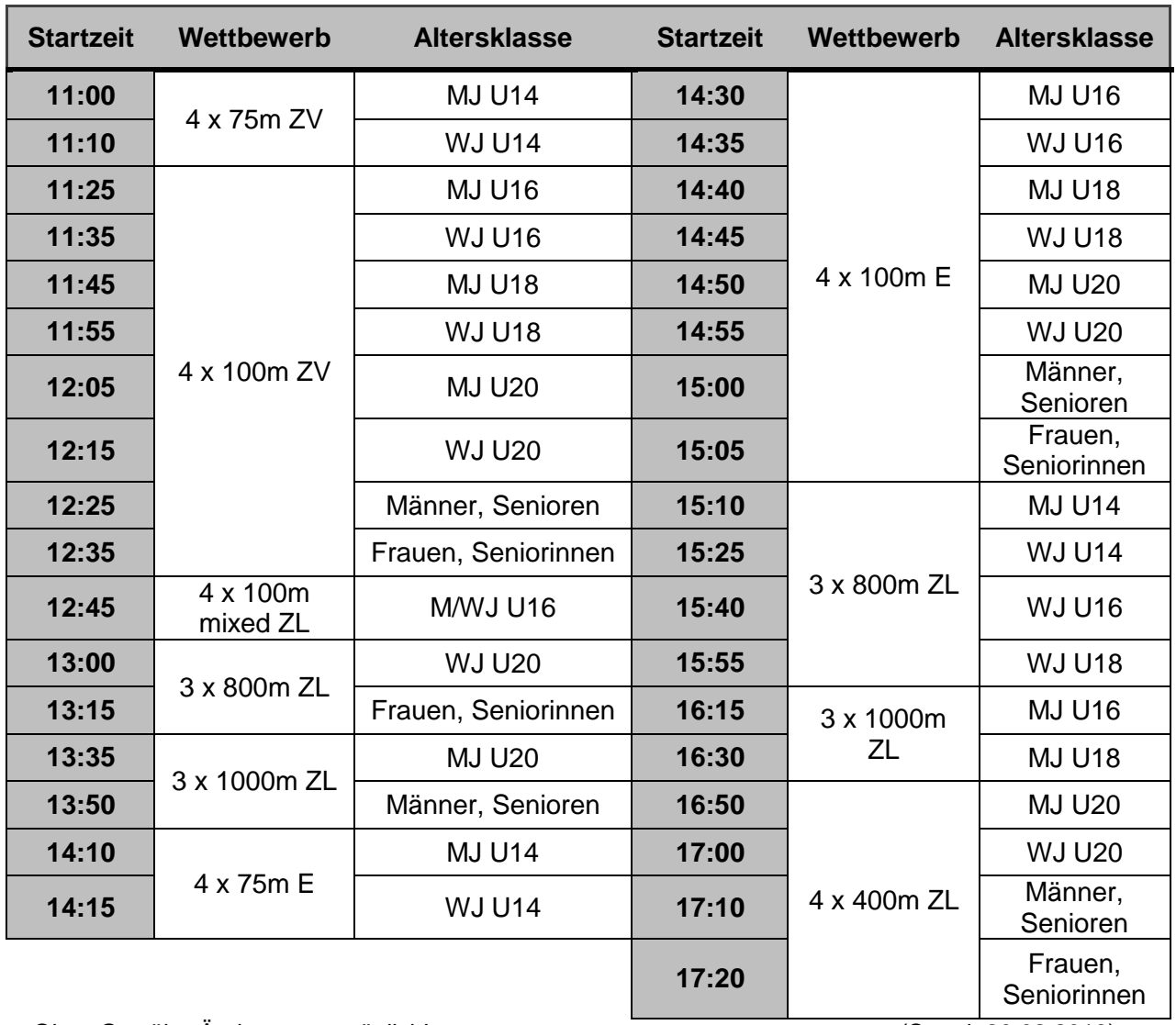

Ohne Gewähr, Änderungen möglich! (Stand: 20.02.2018)